## Package 'maptpx'

May 28, 2020

Title MAP Estimation of Topic Models

Version 1.9-7

Author Matt Taddy <mataddy@gmail.com>

**Depends** R  $(>= 2.10)$ , slam

Suggests MASS

Description Maximum a posteriori (MAP) estimation for topic models (i.e., Latent Dirichlet Allocation) in text analysis,

as described in Taddy (2012) 'On estimation and selection for topic models'. Previous versions of this code were included as part of the 'textir' package. If you want to take advantage of openmp parallelization, uncomment the relevant flags in src/MAKEVARS before compiling.

Maintainer Matt Taddy <mataddy@gmail.com>

License GPL-3

URL <http://taddylab.com>

NeedsCompilation yes

Repository CRAN

Date/Publication 2020-05-28 10:50:06 UTC

### R topics documented:

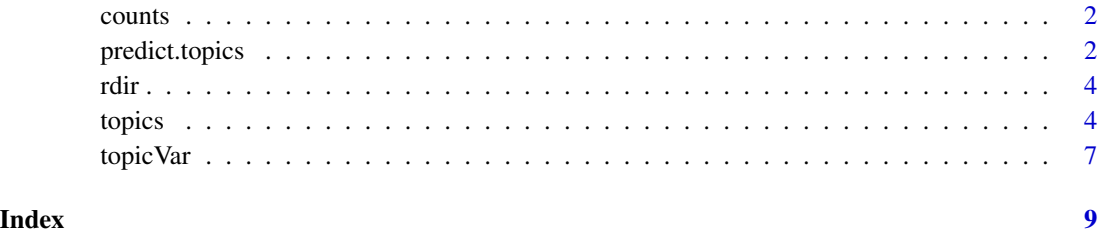

<span id="page-1-0"></span>

#### Description

Tools for manipulating (sparse) count matrices.

#### Usage

```
normalize(x,byrow=TRUE)
stm_tfidf(x)
```
#### Arguments

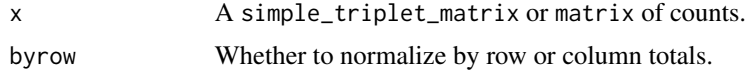

#### Value

normalize divides the counts by row or column totals, and stm\_tfidf returns a matrix with entries  $x_{ij}$  log[ $n/(d_j+1)$ ], where  $x_{ij}$  is term-j frequency in document-i, and  $d_j$  is the number of documents containing term-j.

#### Author(s)

Matt Taddy <mataddy@gmail.com>

#### Examples

```
normalize( matrix(1:9, ncol=3) )
normalize( matrix(1:9, ncol=3), byrow=FALSE )
(x \leq -\text{matrix}(\text{rbinom}(15,\text{size=2},\text{prob=}.25),\text{ncol=3}))stm_tfidf(x)
```
predict.topics *topic predict*

#### Description

Predict function for Topic Models

#### Usage

```
## S3 method for class 'topics'
predict( object, newcounts, loglhd=FALSE, ... )
```
#### predict.topics 3

#### Arguments

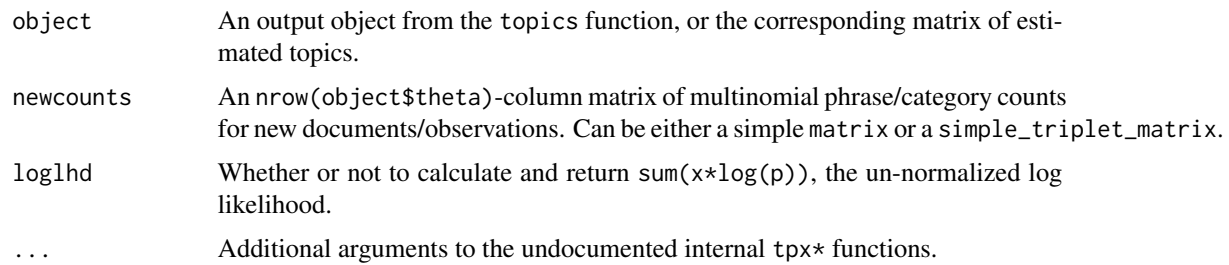

#### Details

Under the default mixed-membership topic model, this function uses sequential quadratic programming to fit topic weights  $\Omega$  for new documents. Estimates for each new  $\omega_i$  are, conditional on object\$theta, MAP in the (K-1)-dimensional logit transformed parameter space.

#### Value

The output is an nrow(newcounts) by object\$K matrix of document topic weights, or a list with including these weights as W and the log likelihood as L.

#### Author(s)

Matt Taddy <mataddy@gmail.com>

#### References

Taddy (2012), *On Estimation and Selection for Topic Models*. <http://arxiv.org/abs/1109.4518>

#### See Also

topics, plot.topics, summary.topics, congress109

#### Examples

```
## Simulate some data
omega <- t(rdir(500, rep(1/10,10)))
theta <- rdir(10, rep(1/1000,1000))
Q <- omega%*%t(theta)
counts <- matrix(ncol=1000, nrow=500)
totals <- rpois(500, 200)
for(i in 1:500){ counts[i,] <- rmultinom(1, size=totals[i], prob=Q[i,]) }
## predict omega given theta
```

```
W <- predict.topics( theta, counts )
plot(W, omega, pch=21, bg=8)
```
.

#### <span id="page-3-0"></span>rdir *Dirichlet RNG*

#### Description

Generate random draws from a Dirichlet distribution

#### Usage

rdir(n, alpha)

#### Arguments

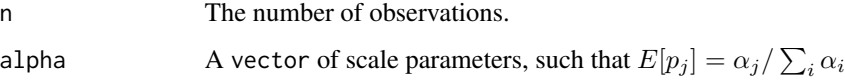

#### Value

An n column matrix containing the observations.

#### Author(s)

Matt Taddy <mataddy@gmail.com>

#### Examples

rdir(3,rep(1,6))

topics *Estimation for Topic Models*

#### Description

MAP estimation of Topic models

#### Usage

```
topics(counts, K, shape=NULL, initopics=NULL,
  tol=0.1, bf=FALSE, kill=2, ord=TRUE, verb=1, ...)
```
#### topics 5

#### Arguments

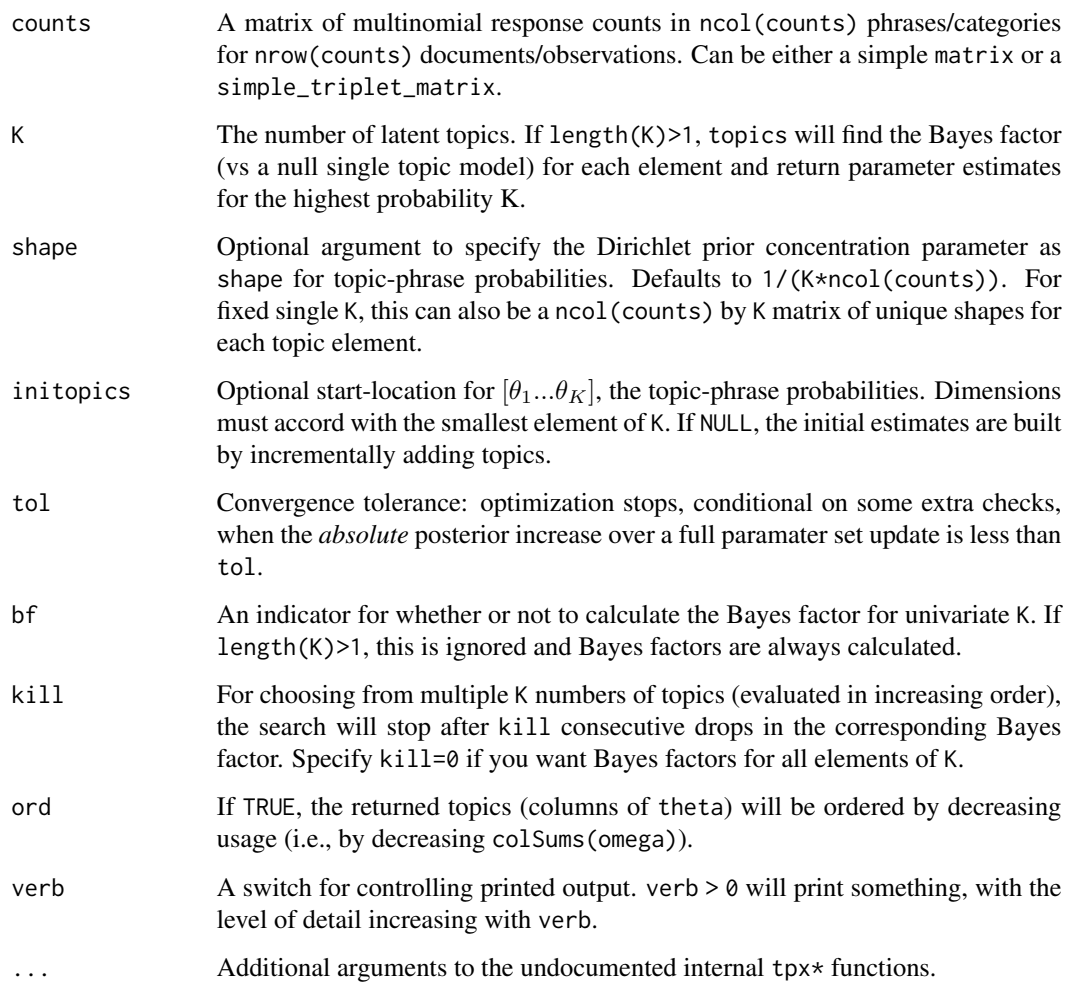

#### Details

A latent topic model represents each i'th document's term-count vector  $X_i$  (with  $\sum_j x_{ij} = m_i$ total phrase count) as having been drawn from a mixture of K multinomials, each parameterized by topic-phrase probabilities  $\theta_i$ , such that

$$
X_i \sim MN(m_i, \omega_1 \theta_1 + \dots + \omega_K \theta_K).
$$

We assign a K-dimensional Dirichlet(1/K) prior to each document's topic weights  $[\omega_{i1}...\omega_{iK}]$ , and the prior on each  $\theta_k$  is Dirichlet with concentration  $\alpha$ . The topics function uses quasi-newton accelerated EM, augmented with sequential quadratic programming for conditional  $\Omega|\Theta$  updates, to obtain MAP estimates for the topic model parameters. We also provide Bayes factor estimation, from marginal likelihood calculations based on a Laplace approximation around the converged MAP parameter estimates. If input length(K)>1, these Bayes factors are used for model selection. Full details are in Taddy (2011).

#### Value

An topics object list with entries

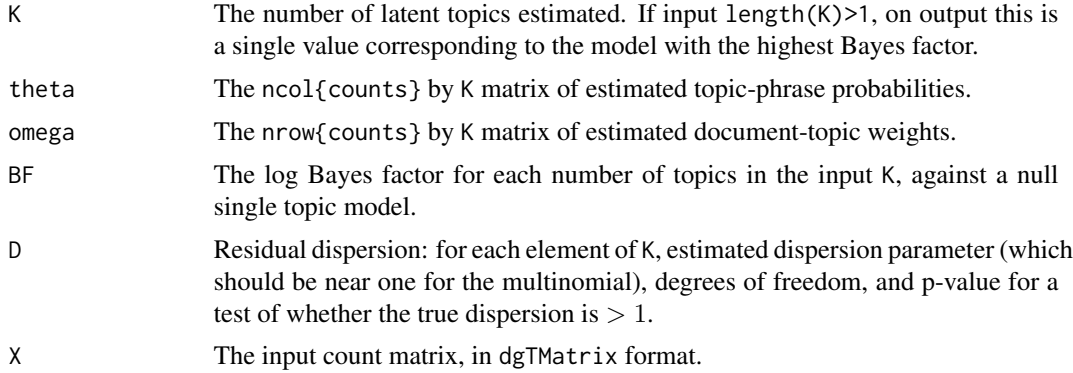

#### Note

Estimates are actually functions of the MAP (K-1 or p-1)-dimensional logit transformed natural exponential family parameters.

#### Author(s)

Matt Taddy <mataddy@gmail.com>

#### References

Taddy (2012), *On Estimation and Selection for Topic Models*. <http://arxiv.org/abs/1109.4518>

#### See Also

plot.topics, summary.topics, predict.topics, wsjibm, congress109, we8there

#### Examples

```
## Simulation Parameters
K < -10n < -100p <- 100
omega <- t(rdir(n, rep(1/K,K)))
theta \leftarrow rdir(K, rep(1/p,p))
## Simulated counts
Q <- omega%*%t(theta)
counts <- matrix(ncol=p, nrow=n)
totals \leq rpois(n, 100)
for(i in 1:n){ counts[i,] <- rmultinom(1, size=totals[i], prob=Q[i,]) }
## Bayes Factor model selection (should choose K or nearby)
summary(simselect <- topics(counts, K=K+c(-5:5)), nwrd=0)
```
<span id="page-6-0"></span>topic Var 700 - 100 km i 100 km i 100 km i 100 km i 100 km i 100 km i 100 km i 100 km i 100 km i 100 km i 100

```
## MAP fit for given K
summary( simfit <- topics(counts, K=K, verb=2), n=0 )
## Adjust for label switching and plot the fit (color by topic)
toplab \leftarrow rep(0,K)for(k in 1:K){ toplab[k] <- which.min(colSums(abs(simfit$theta-theta[,k]))) }
par(mfrow=c(1,2))
tpxcols <- matrix(rainbow(K), ncol=ncol(theta), byrow=TRUE)
plot(theta,simfit$theta[,toplab], ylab="fitted values", pch=21, bg=tpxcols)
plot(omega,simfit$omega[,toplab], ylab="fitted values", pch=21, bg=tpxcols)
title("True vs Fitted Values (color by topic)", outer=TRUE, line=-2)
## The S3 method plot functions
par(mfrow=c(1,2))
plot(simfit, lgd.K=2)
```
topicVar *topic variance*

#### Description

Tools for looking at the variance of document-topic weights.

#### Usage

```
topicVar(counts, theta, omega)
logit(prob)
expit(eta)
```
plot(simfit, type="resid")

#### Arguments

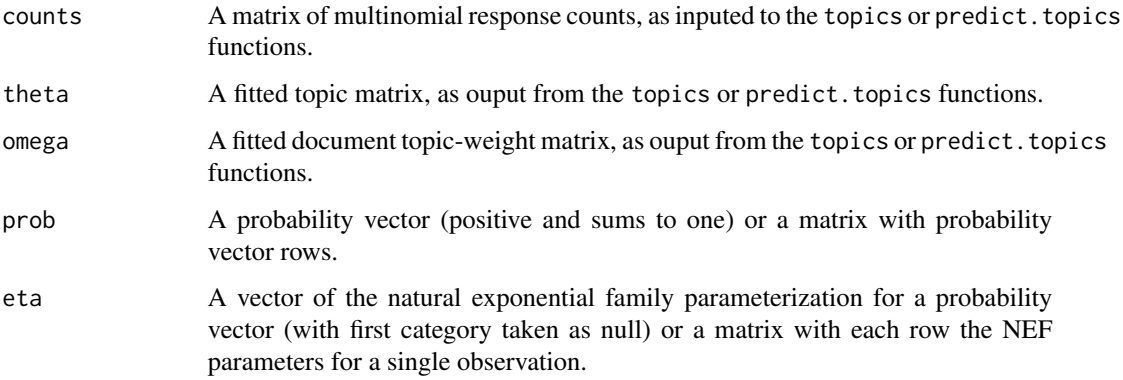

#### Details

These function use the natural exponential family (NEF) parametrization of a probability vector  $q_0...q_{K-1}$  with the first element corresponding to a 'null' category; that is, with  $NEF(q)$  =  $e_1...e_{K-1}$  and setting  $e_0 = 0$ , the probabilities are

$$
q_k = \frac{exp[e_k]}{1 + \sum exp[e_j]}.
$$

Refer to Taddy (2012) for details.

#### Value

topicVar returns an array with dimensions  $(K-1, K-1, n)$ , where K=ncol(omega)=ncol(theta) and  $n = nrow(counts) = nrow(omega, film)$ , filled with the posterior covariance matrix for the NEF parametrization of each row of omega. Utility logit performs the NEF transformation and expit reverses it.

#### Author(s)

Matt Taddy <mataddy@gmail.com>

#### References

Taddy (2012), *On Estimation and Selection for Topic Models*. <http://arxiv.org/abs/1109.4518>

#### See Also

topics, predict.topics

# <span id="page-8-0"></span>Index

counts, [2](#page-1-0)

expit *(*topicVar*)*, [7](#page-6-0)

logit *(*topicVar*)*, [7](#page-6-0)

normalize *(*counts*)*, [2](#page-1-0)

predict.topics, [2](#page-1-0)

rdir, [4](#page-3-0)

stm\_tfidf *(*counts*)*, [2](#page-1-0)

topics, [4](#page-3-0) topicVar, [7](#page-6-0)